# Nagios

Nagios?????????????????????????????????????????GPLv2????????????????? Nagios??NetSaint??Ethan Galstad????????

[PNP4Nagios](#page-1-0)

# <span id="page-1-0"></span>PNP4Nagios

????[?https://www.pnp4nagios.org/](https://www.pnp4nagios.org/)

NOTE: ?????????? Nagios

????

./configure

?? Nagios ????????????? nagios???????

./configure --with-nagios-user=icinga --with-nagios-group=icinga

??????????? configure ???

\*\*\* Configuration summary for pnp4nagios-0.6.21 03-24-2013 \*\*\* "

General Options:

------------------------- ------------------- Nagios user/group: nagios nagios Install directory: /usr/local/pnp4nagios HTML Dir: /usr/local/pnp4nagios/share Config Dir: /usr/local/pnp4nagios/etc Location of rrdtool binary: /usr/bin/rrdtool Version 1.3.8 RRDs Perl Modules: FOUND (Version 1.3008) RRD Files stored in: /usr/local/pnp4nagios/var/perfdata process\_perfdata.pl Logfile: /usr/local/pnp4nagios/var/perfdata.log Perfdata files (NPCD) stored in: /usr/local/pnp4nagios/var/spool

Web Interface Options:

------------------------- -------------------

HTML URL: http://localhost/pnp4nagios Apache Config File: /etc/httpd/conf.d/pnp4nagios.conf

Review the options above for accuracy. If they look okay, type 'make all' to compile.

#### ????

make all make fullinstall

### ?? PNP4Nagios

?? /etc/httpd/conf.d/pnp4nagios.conf

... AuthUserFile /etc/nagios/htpasswd.users <-- TTTTT Nagio TTT

...

????? http://xxx.xxx.xxx.xxx/pnp4nagios/

```
??????????????????????
```
mv /usr/local/pnp4nagios/share/install.php /usr/local/pnp4nagios/share/install.php.xxx

## ?? Nagios

?? /etc/nagios/nagios.cfg

```
process_performance_data=1
```
service\_perfdata\_command=process-service-perfdata host perfdata command=process-host-perfdata

?? /etc/nagios/objects/commands.cfg

```
define command {
     command_name process-host-perfdata
    command_line /usr/bin/perl /usr/local/pnp4nagios/libexec/process_perfdata.pl -d HO
STPERFDATA
}
define command {
     command_name process-service-perfdata
    command_line /usr/bin/perl /usr/local/pnp4nagios/libexec/process_perfdata.pl
}
```
#### ?? /etc/nagios/objects/templates.cfg

? generic-host ? generic-service ? process\_perf\_data ?? 0?????? 1 ????? **"** host ? ????????????

```
define host {
  name generic-host
  ...
  process_perf_data 0
  ...
}
define service {
  name generic-service
  ...
  process_perf_data 0
  ...
}
```
#### ??? host ? service ??????

?? /etc/nagios/objects/MES-servers.cfg?? host ? service ?????? process\_perf\_data 1

??MES-server.cfg ????????

```
define host {
  use generic-host
 host name ap1
  ...
  process_perf_data 1
  action_url /pnp4nagios/index.php/graph?host=$HOSTNAME$&srv=_HOST_
  ...
}
define service {
  use generic-service
  host_name ap1
 service_description PING
  ...
  process_perf_data 1
  action_url /pnp4nagios/index.php/graph?host=$HOSTNAME$&srv=$SERVICEDESC$
  ...
}
```
# ?????DB2 ???????????

#### MES-server.cfg?

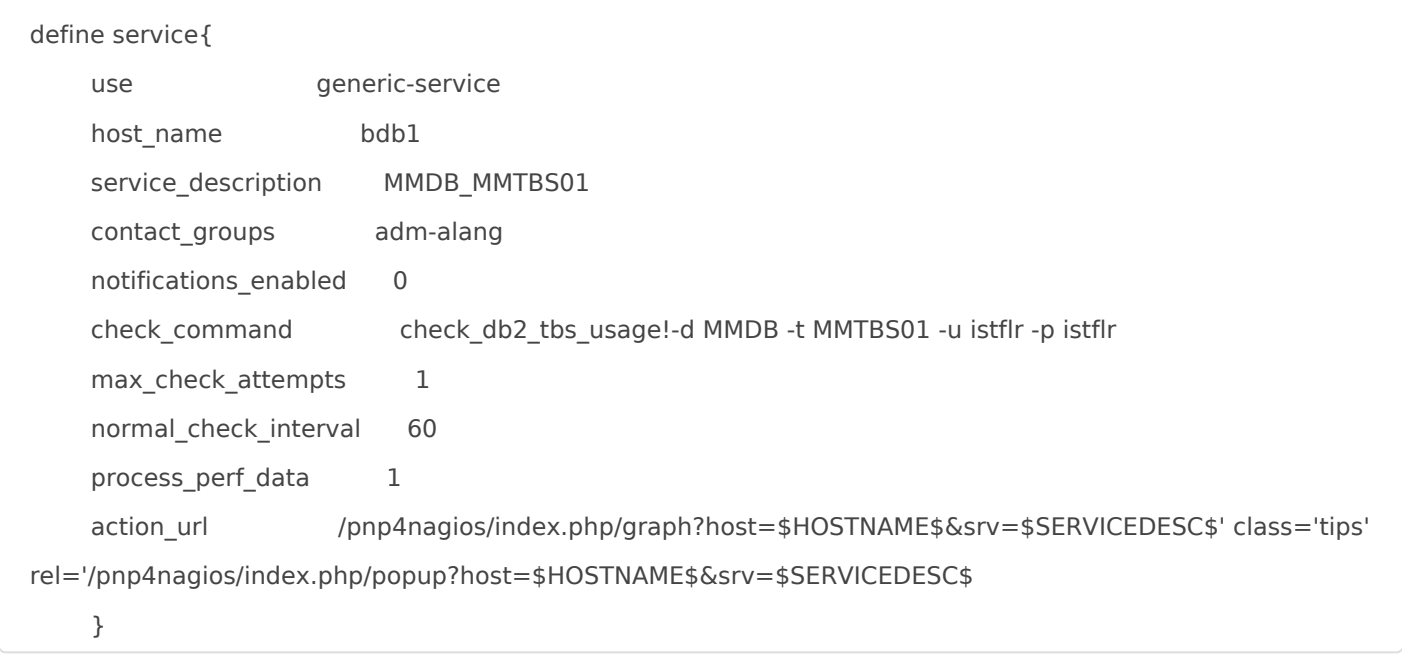

commands.cfg?

```
# 'check_db2_tbs_usage' command definition
define command{
    command_name check_db2_tbs_usage
    command line sudo -u db2inst ksh -c "~/bin/db2 check tbs usage.sh $ARG1$ "
     }
```
~dn2inst/bin/db2\_check\_tbs\_usage.sh?

```
#!/bin/ksh
##############################################################
# Author: Felipe Alkain de Souza
#
# Script Name: db2_check_tbs_usage.sh
#
# Functionality: This script checks DB2 tablespace utilization
#
# Usage: ./db2_check_tbs_usage.sh -d <database_name> -t <tbs_name> -u <db_user> -p <db_pass>
#
# Requisite settings:
# - visudo
# #Defaults requiretty <= comment out this line
# nagios ALL=(ALL) NOPASSWD: ALL
#
# - Create DB2 catalog for the DBs that are monitored.
#
#
# Update:
# 2013/9/17 by A-Lang
#
##############################################################
. $HOME/sqllib/db2profile
### Nagios RCs Variables
STATE_OK=0
STATE_WARNING=1
STATE_CRITICAL=2
STATE_UNKNOWN=3
```
Usage() { echo "Usage: \$0 [-d <databas\_name>] [-t <tbs\_name>] [-u <db\_user>] [-p <db\_pass>]"; }

```
ToUpper() {
   echo $1 | tr "[:lower:]" "[:upper:]"
}
GetOut(){
   db2 terminate > /dev/null 2>&1
   sleep 2
   exit $1
}
while getopts ":d:t:u:p:" o; do
   case "$o" in
      d)
        d=$OPTARG
        ;;
      t)
       t=$OPTARG
        ;;
      u)
        u=$OPTARG
        ;;
      p)
        p=$OPTARG
        ;;
     \langle?)
        echo "Invalid option: -$OPTARG"
        Usage
        ;;
      :)
        echo "Option -$OPTARG requires an argument."
        Usage
        ;;
   esac
done
if [ $OPTIND -ne 9 ]; then
   echo "Invalid options entered."
   Usage
   exit $STATE_UNKNOWN
```

```
DB_NAME=$(ToUpper $d)
DB_TBS=$(ToUpper $t)
DB_USER=$u
DB_PASS=$p
db2 terminate > /dev/null 2>&1
db2 connect to $DB_NAME user $DB_USER using $DB_PASS > /dev/null 2>&1
if [ $? -ne 0 ]
then
   echo "DB2 CRITICAL - The database $DB_NAME did not connect!"
   GetOut $STATE_CRITICAL
fi
TBS_USAGE=`db2 -x "select ' ' CONCAT (SUBSTR(CHAR(DECIMAL(USED_PAGES, 10, 2)/ \
DECIMAL(TOTAL_PAGES,10,2)*100),9,5)) CONCAT '%' as PERCENT_USED \
from table (snapshot tbs cfg('${DB_NAME}', 0)) as t \
where TABLESPACE_TYPE=0 and TABLESPACE_NAME='${DB_TBS}'" | sed -e 's/%//g' -e 's/ //g'`
#echo $TBS_USAGE
if [ -z $TBS_USAGE -o $? -ne 0 ]
then
   echo "Unknown Tablespace $DB_TBS !"
   GetOut $STATE_UNKNOWN
fi
PERF_DATA="|'Disk Utilization'=${TBS_USAGE}%;90;95;"
if [ $TBS_USAGE -lt 90 ]; then
   echo "TABLESPACE OK - The database $DB_NAME is healthy now , the used disk space of the tablespace 
$DB_TBS is ${TBS_USAGE}% . $PERF_DATA"
   GetOut $STATE_OK
```
fi

elif [ \$TBS\_USAGE -gt 90 -a \$TBS\_USAGE -lt 95 ]; then echo "TABLESPACE WARNING - The used disk space of the tablespace \$DB\_TBS is \${TBS\_USAGE}%, crossing the threshold. \$PERF\_DATA"

GetOut \$STATE\_WARNING

else

echo "TABLESPACE CRITICAL - The used disk space of the tablespace \$DB\_TBS is \${TBS\_USAGE}%, crossing the threshold. \$PERF\_DATA" GetOut \$STATE\_CRITICAL

fi

```
#db2 terminate
db2 terminate > /dev/null 2>&1
sleep 1
```
# ?? popup ??(optional)

? pnp4nagios ??????? status-header.ssi

cp <pnp4nagios  $\boxed{ \prod \prod }$ >/contrib/ssi/status-header.ssi /usr/share/nagios/ssi

NOTE: **"**

??????????

/usr/share/nagios/ssi ?????? nagios ??????????

?? /etc/nagios/objects/MES-servers.cfg??? action\_url

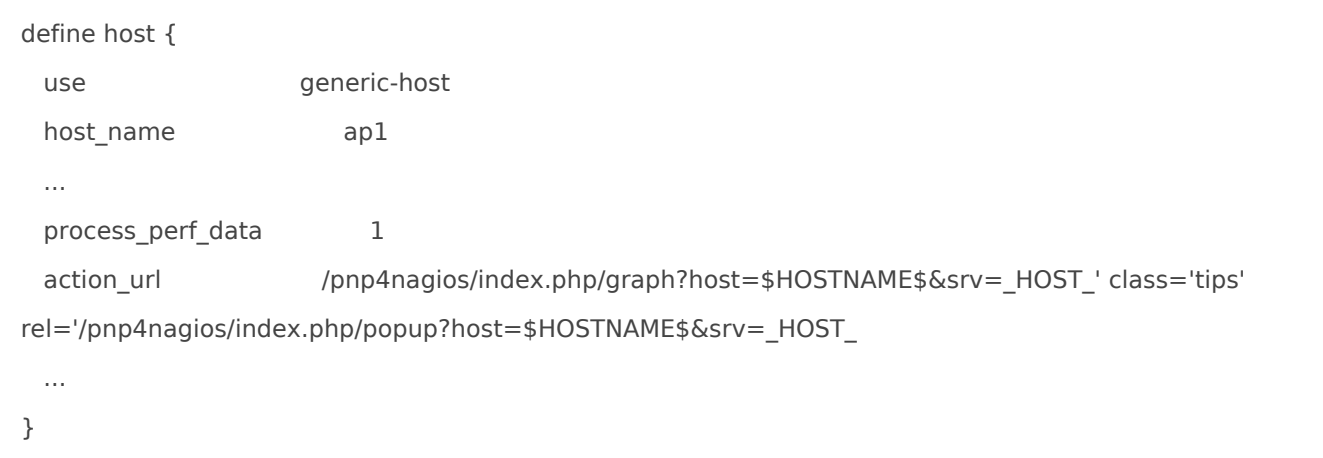

```
define service {
  use generic-service
 host name ap1
 service description PING
  ...
 process perf data 1
  action_url /pnp4nagios/index.php/graph?host=$HOSTNAME$&srv=$SERVICEDESC$' class='tips' 
rel='/pnp4nagios/index.php/popup?host=$HOSTNAME$&srv=$SERVICEDESC$
  ...
}
```
#### Performance Data ???

Performance Data ??

label=value[UOM];[warning-range];[critical-range];[min];[max]

#### HTTP ??????

HTTP OK: HTTP/1.1 200 OK - 46869 bytes in 0.294 second response time | time=0.294561s;;;0 size=46869B;;;0

Tip: ????? | ??????? Performance Data **"**

Performance Data ???????????

- space separated list of label/value pairs
- label can contain any characters
- $\bullet$  the single quotes for the label are optional. Required if spaces,  $=$  or ' are in the label
- label length is arbitrary, but ideally the first 19 characters are unique (due to a limitation in RRD). Be aware of a limitation in the amount of data that NRPE returns to **Nagios**
- to specify a quote character, use two single quotes
- warn, crit, min/ or max/ may be null (for example, if the threshold is not defined or min and max do not apply). Trailing unfilled semicolons can be dropped
- min and max are not required if UOM=%
- value, min and max in class [-0-9.]. Must all be the same UOM
- warn and crit are in the range format (see Section 2.5). Must be the same UOM UOM (unit of measurement) is one of:
	- no unit specified assume a number (int or float) of things (eg, users, processes, load averages)
	- o s seconds (also us, ms)
- % percentage
- B bytes (also KB, MB, TB, GB?)
- c a continous counter (such as bytes transmitted on an interface)